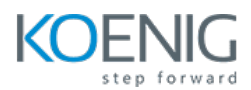

# **Apache Tomcat Server**

**Duration:** 3 Days (8Hours per day)

## **Module 1 – Introduction to Tomcat and Installation**

Overview of Tomcat Installation and Configuration of Tomcat

## **Module 2 – Tomcat Security and SSL configuration**

Security Overview Enable SSL – Generating Certificate Enabling SSL

# **Module 3 – Virtual Hosts**

Introduction to Virtual Host Configuring Virtual Host

#### **Module 4 – HA Clustering**

Scaling Traffic and High Availability using Clustering Cluster Setup

# **Module 5 – Load Balancing**

Load Balancing Tomcat using NGINX Setting up Apache and Mod\_Jk Connector Distributing Traffic with Apache Load Balancer

# **Module 6 – Session Management and Connection Pooling**

Stickey Sessions Introduction Configuring Stickey Sessions on NGINX and Apahce LB Session Replication Introduction Configuring Session Replication Understanding JNDI Understanding Connection Pooling Creating JNDI and JDBC Connection Pooling

# **Module 7 – Custom Error Page and Tomcat Logging**

Configuring Custom Error Page Configuring Tomcat Logging

# **Module 8 – Performance Tuning and Optimization**

Performance Tuning Overview Setting Up Monitoring Connectors and Executor Thread Optimization Memory Optimization – Heap and Metaspace Enable HTTP Response Compression